### **IV-150M**

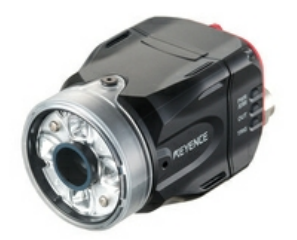

Capteur, Faible portée, Monochrome, Modèle à mise au point manuelle

# $C \in \mathbb{Q}$

### **Spécifications**

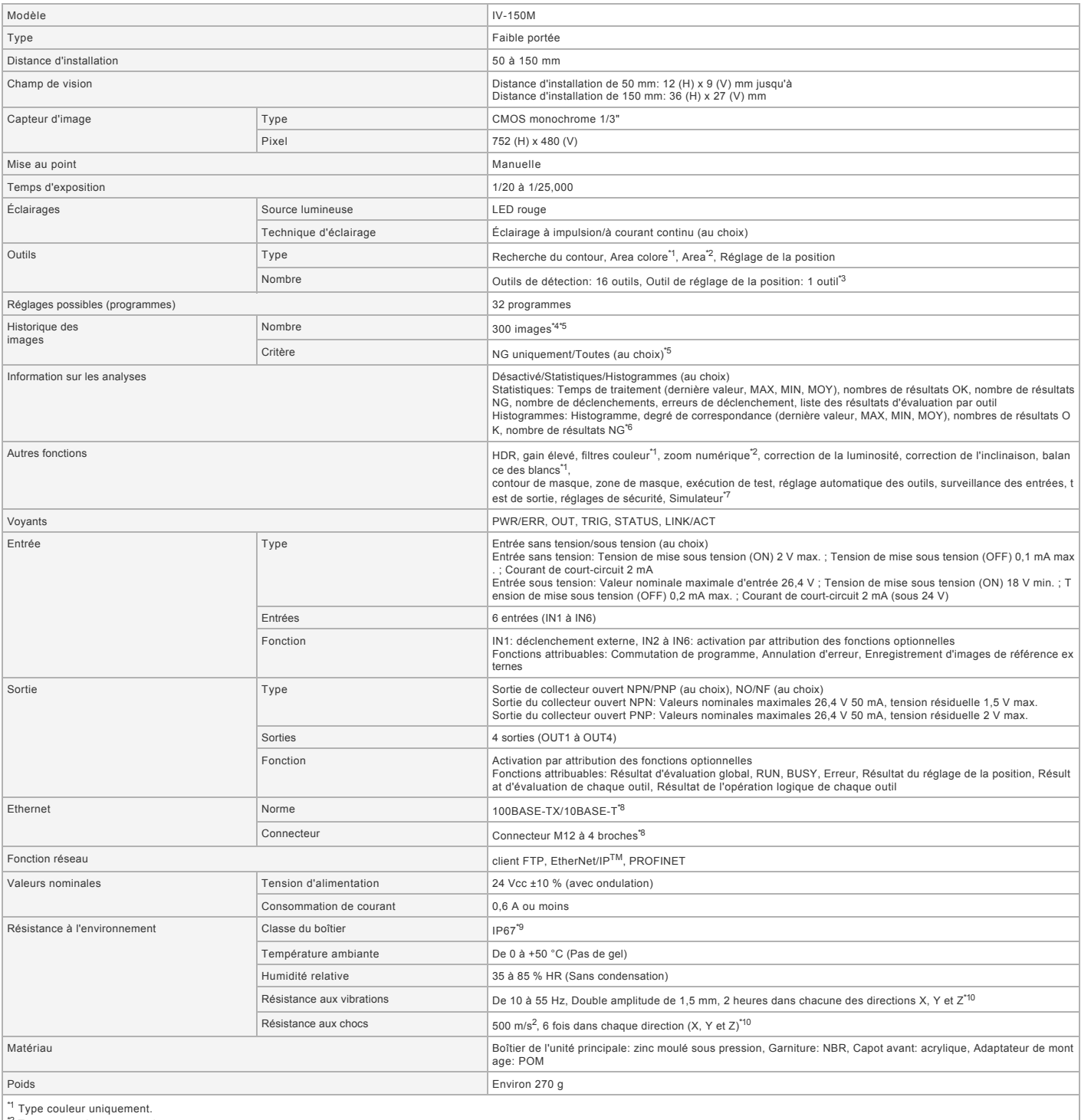

<sup>11</sup> Type couleur uniquement.<br><sup>22</sup> Types monochrome et couleur.<br><sup>13</sup> Les outlis peuvent être installés au moyen de programmes.<br><sup>14</sup> En cas d'utilisation de la fonction de client FTP: 210 images.<br><sup>14</sup> En cas d'utilisation d

Fiche technique<br>
The simulateur peut être utilisé avec le logiciel de la série IV (IV-H1).<br>
<sup>7</sup> Le simulateur peut être utilisé avec le logiciel de la série IV (IV-H1).<br>
<sup>9</sup> Sauf lorsque la fixation pour filtre de polarisa

#### **Dimensions**

\* En cas de difficultés à lire le texte, consultez les données CAO ou le manuel.

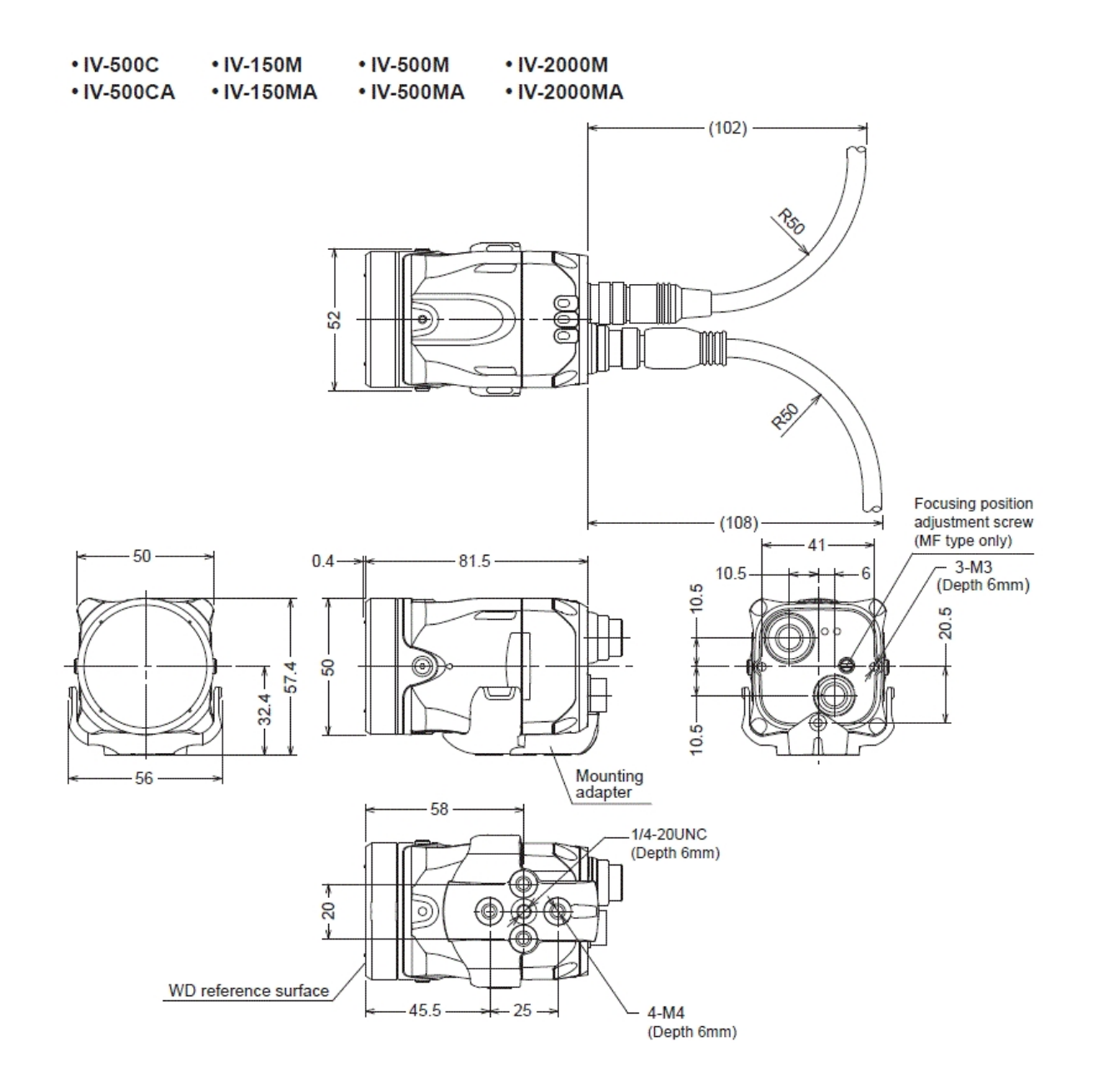

## • With dome attachment

Installed distance: 0 to 50 mm from the front of the dome attachment Compatible sensor: Standard range type/Short range type

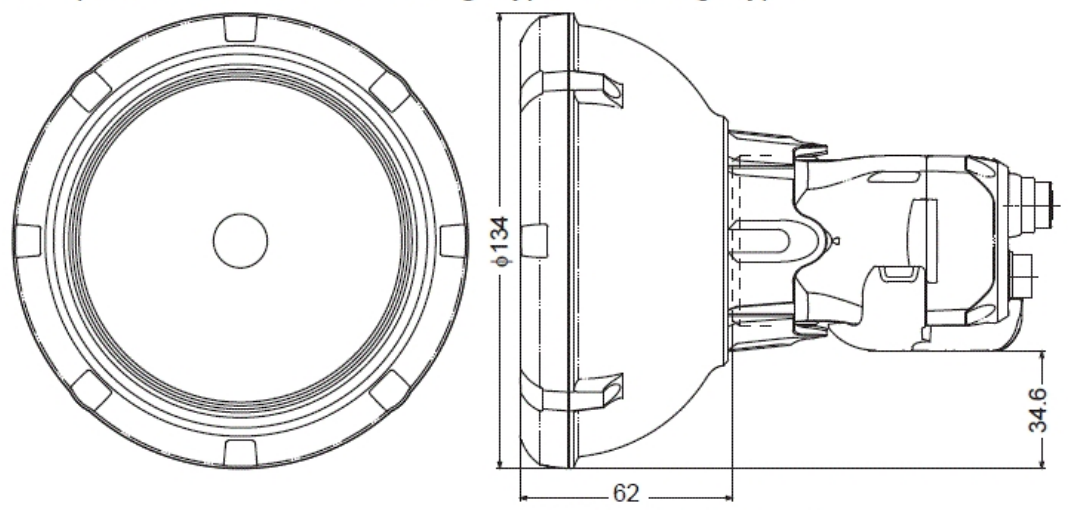

Distance from WD reference surface

. With polarizing filter attachment

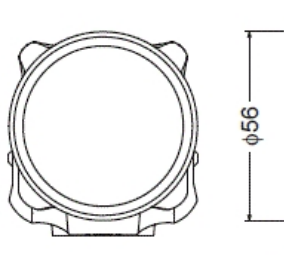

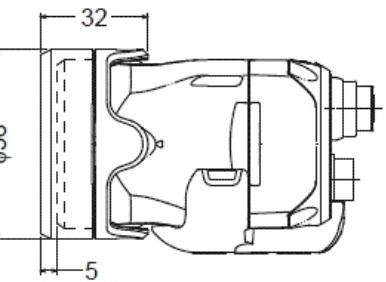

Distance from WD reference surface